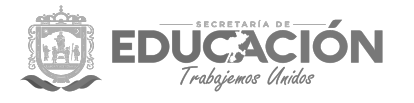

## **Preparatoria Abierta Solicitud de Servicios**

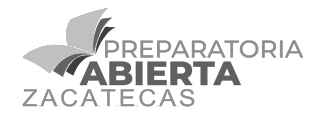

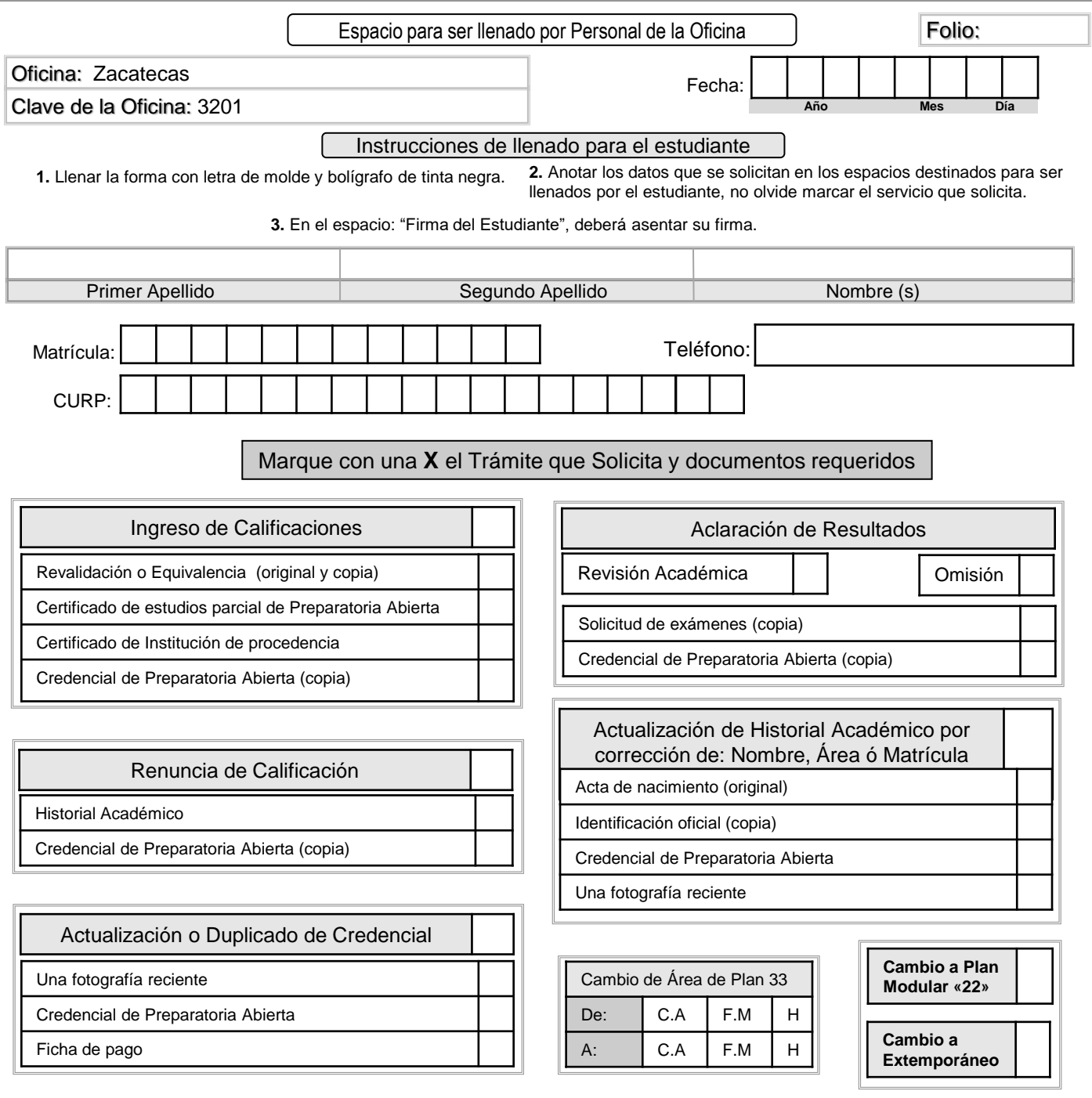

Firma del Estudiante

Nombre y Firma de la Persona que recibió trámite en el seu en el Sello

"Los datos personales serán utilizados exclusivamente para los fines que son recabados y se emplearán por parte de<br>"la Secretaria de Educación en términos del Aviso de Privacidad, el cual podrá ser consultado en la página